## **BAB 3**

## **PROSEDUR PENELITIAN**

#### **3.1 Metode Penelitian**

Pada penelitian ini metode yang digunakan yaitu metode *quasi eksperimental*. Sugiyono (2007: 107) mendefinisikan bahwa penelitian eksperimen yaitu penelitian yang digunakan untuk mencari pengaruh perlakuan tertentu terhadap yang lain dalam kondisi yang terkendali. Pendapat serupa juga dikemukakan oleh Suharsimi Arikunto (2000: 272) yang mendefinisikan penelitian eksperimen merupakan penelitian yang dimaksudkan untuk mengetahui ada tidaknya akibat dari treatment pada subjek yang diselidiki. Cara untuk mengetahuinya yaitu membandingkan satu atau lebih kelompok eksperimen yang diberi treatmen dengan satu kelompok pembanding yang tidak diberi treatment.

## **3.2 Variabel Penelitian**

Dalam penelitian ini terdapat dua variabel, yaitu:

a. Variabel terikat

Variabel terikat dalam penelitian ini adalah Minat dan Hasil Belajar.

b. Varibel bebas

Variabel bebas dalam penelitian ini adalah pembelajaran berbasis *Google Classroom.*

#### **3.3 Populasi dan Sampel**

#### **3.3.1 Populasi**

Menurut Arikunto, Suharsimi (2013:173) "Populasi adalah keseluruhan objek penelitian". Populasi dalam penelitian ini adalah seluruh kelas VIII SMPN 3 Pasarkemis yang terdiri dari 8 kelas dengan jumlah pesera didik 222. Berdasarkan pada persamaan seperti rata-rata nilai ulangan harian, peneliti menganggap bahwa populasi tersebut bersifat homogeny. Berikut ini merupakan tabel populasi seluruh kelas VIII SMPN 3 Pasarkemis tahun ajaran 2020/2021.

| No.            | <b>Kelas</b>      | <b>Jumlah Peserta</b><br><b>Didik</b> | Rata-rata Nilai<br><b>Ulangan Harian</b> |  |  |  |  |  |  |  |  |
|----------------|-------------------|---------------------------------------|------------------------------------------|--|--|--|--|--|--|--|--|
| $\mathbf{1}$   | <b>VIII A</b>     | 28                                    | 72.00                                    |  |  |  |  |  |  |  |  |
| $\overline{2}$ | VIII B            | 26                                    | 71.00                                    |  |  |  |  |  |  |  |  |
| 3              | VIII C            | 28                                    | 71.50                                    |  |  |  |  |  |  |  |  |
| $\overline{4}$ | VIII D            | 28                                    | 72.50                                    |  |  |  |  |  |  |  |  |
| 5              | <b>VIII E</b>     | 28                                    | 69.00                                    |  |  |  |  |  |  |  |  |
| 6              | VIII F            | 27                                    | 72.75                                    |  |  |  |  |  |  |  |  |
| $\overline{7}$ | VIII <sub>G</sub> | 28                                    | 71.00                                    |  |  |  |  |  |  |  |  |
| 8              | VIII H            | 29                                    | 70.50                                    |  |  |  |  |  |  |  |  |
| Jumlah         |                   | 222                                   |                                          |  |  |  |  |  |  |  |  |

Tabel 3.1. Populasi Seluruh Kelas VIII SMPN 3 Pasarkemis Tahun ajaran 2020/2021

Sumber : Guru Mata Pelajaran IPA Terpadu SMPN 3 Pasarkemis

#### **3.3.2 Sampel**

Menurut Sugiyono (2018:131) mengemukakan bahwa sampel adalah bagian dari jumlah dan karakteristik yang dimiliki oleh populasi tersebut. Dalam penelitian ini sampel yang diambil dengan menggunakan teknik *Cluster Random Sampling. Cluster Random Sampling* adalah suatu jenis teknik pengambilan sampel dimana yang menjadi unit sampling adalah kelompok-kelompok, populasi akan dibagi ke dalam sub kelompok atau *cluster* dan hanya sub kelompok tersebut yang akan dipilih secara *random* atau acak. Teknik pengambilan sampel ini yaitu memberikan peluang yang sama pada setiap anggota populasi untuk dipilih menjadi anggota sampel (Fraenkel et al., 2012). Langkah-langkah yang dilakukan peneliti dalam *cluster random sampling* sebagai berikut:

- 1) Membuat gulungan kertas berisi tulisan nama kelas sebanyak delapan buah yaitu kelas VIII A, VIII B, VIII C, VIII D, VIII E, VIII F, VIII G, dan VIII H;
- 2) Memasukan gulungan kertas yang berisi nama kelas ke dalam gelas;
- 3) Mengocok gulungan yang ada di dalam gelas;
- 4) Mengeluarkan gulungan kertas dari gelas sebanyak dua kali; dan
- 5) Gulungan kertas yang keluar dari hasil undian tersebut, merupakan sampel penelitian yang digunakan.
- 6) Gulungan kertas yang keluar pertama sebagai kelas eksperimen (kelas VIII E) dan gulungan kertas yang keluar kedua sebagai kelas kontrol (kelas VIII G).

#### **3.4 Desain Penelitian**

Desain penelitian yang digunakan dalam penelitian ini adalah *Posttest-Only Control Design*. Menurut Sugiyono (2013:112) "Dalam desain ini terdapat dua kelompok yang masing-masing dipilih secara random (R). Kelompok pertama diberi perlakuan (X) dan kelompok yang lain tidak. Kelompok yang diberi perlakuan disebut kelompok eksperimen dan kelompok yang tidak diberi perlakuan disebut kelompok kontrol. Pengaruh adanya perlakuan (*treatment*) adalah (O1:O2").

$$
Rancangan: \begin{array}{|c|c|}\n R & x & O_2 \\
\hline\n R & O_4\n \end{array}
$$

Keterangan :

- R : Randominasi
- O<sup>2</sup> : *Post-test* pada kelas eksperimen (dengan meggunakan *Google Classroom)*
- O<sup>4</sup> : *Post-test* pada kelas kontrol (dengan menggunakan *WhatsApp Group*)
- X : *Treatment* dengan menggunakan pembelajaran berbasis *Google Classroom.*

## **3.5 Langkah-langkah Penelitian**

Secara umum, penelitian ini terdiri dalam dua tahap, yaitu:

a. Tahap Perencanaan atau persiapan

Tahap perencanaan atau persiapan, yang meliputi:

1) Pada tanggal 6 november 2020 mendapatkan Surat Keputusan Dekan Fakultas Keguruan dan Ilmu Pendidikan tentang penulisan bimbingan skripsi;

- 2) Pada tanggal 1 Desember 2020 melakukan observasi wawancara ke SMPN 3 Pasarkemis;
- 3) Pada tanggal 7 Desember 2020 mengajukan judul penelitian kepada pembimbing;
- 4) Pada tanggal 7 Januari 2021 menyusun proposal penelitian dan berkonsultasi dengan pembimbing;
- 5) Pada tanggal 11 Januari 2021 melakukan bimbingan proposal;
- 6) Pada tanggal 20 April 2021 melaksanakan seminar proposal;
- 7) Pada bulan April sampai Mei 2021 mengkonsultasikan dengan pembimbing I dan pembimbing II untuk memperbaiki proposal penelitian;
- 8) Pada tanggal 5 Mei 2021 melakukan konsultasi pada guru mata pelajaran IPA mengenai subjek penelitian;
- 9) Pada tanggal 7 Mei 2021 Mengurus perizinan untuk melaksanakan penelitian. Salah satunya dengan meminta surat pengantar penelitian dari dekan FKIP Universitas Siliwangi ditunjukkan kepada Kepala SMPN 3 Pasarkemis;
- 10) Pada tanggal 10 Mei 2021 mengajukan surat izin penelitian kepada Kepala SMPN 3 Pasarkemis;
- 11) Pada tanggal 17 Mei 2021 mengajukan permohonan izin mengajukan hasil perbaikan proposal dalam seminar proposal penelitian serta menerima rekomendasi untuk dilanjutkan pada penyusunan skripsi;
- 12) Pada tanggal 19 Mei 2021 melaksanakan uji coba instrumen penelitian di kelas IX melalui *Google Form*.

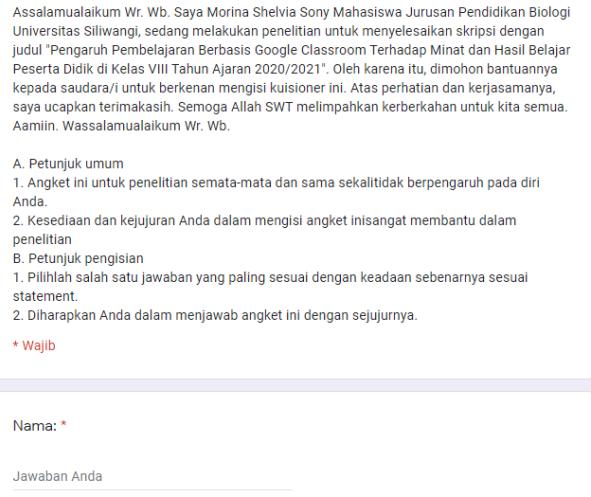

Angket Minat Belajar

## Gambar 3.1 *Google Form* **Angket Minat Belajar**

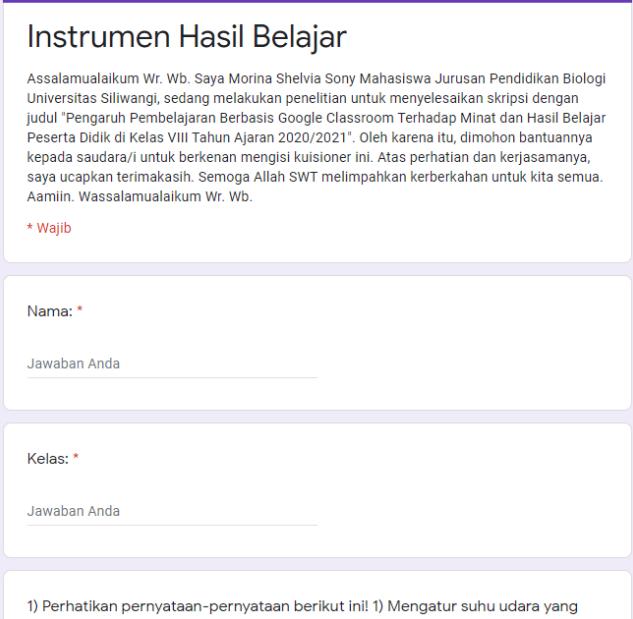

Gambar 3.2 *Google Form* **Instrumen Minat Belajar**

- 3.5.2 Tahap pelaksanaan
- b. Tahap pelaksanaan, meliputi:
- 1) Melaksanakan proses pembelajaran secara daring di kelas eksperimen pada tanggal 21 Mei dan 26 Mei 2021 dengan berbasis *Google Classroom*

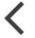

Petunjuk Tugas siswa rĥ

 $\cdots$ 

 $\triangleright$ 

Tenggat: hari ini

## Sistem pernapasan pertemuan 2 100 poin

Assalamualaikum wr.wb.

Selamat pagi anak-anak. Pada pertemuan kita kali ini saya akan memberikan sebuah tayangan vidio mengenai materi kita pada hari ini yaitu materi sistem pernapasan, kalian simak baik2 vidionya. Setelah kalian menonton vidio tadi, kalian buat

rangkuman dari vidio yang sudah kalian tonton. Dikerjakan di buku catatan, kemudian difoto dan dikirimkan di slot tugas yg sudah ibu sediakan. Agar memudahkan saya dalam mengoreksi pada rangkuman kalian tulis nama lengkap dan kelas di bagian pojok kanan atas.

Kalau ada yg kurang mengerti mengenai tugasnya atau ada kendala bisa tulis di kolom komentar. Selamat mengerjakan.

Lampiran

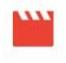

Sistem pernapasan pertemuan 2.MOV Siswa dapat melihat file

Komentar kelas

Tambahkan komentar kelas

Gambar 3.3 **Pembelajaran Pertemuan Pertama di Kelas Eksperimen (dengan** *Google Classroo***m)**

 $\langle$ 

Petunjuk Tugas siswa

Tenggat: hari ini

## Sistem pernapasan pertemuan 1 100 poin

Assalamualaikum wr.wb.

Selamat pagi anak-anak. Pada pertemuan kita kali ini saya akan memberikan sebuah tayangan vidio mengenai materi kita pada hari ini yaitu materi sistem pernapasan, kalian simak baik2 vidionya. Setelah kalian menonton vidio tadi, kalian buat

rangkuman dari vidio yang sudah kalian tonton. Dikerjakan di buku catatan, kemudian difoto dan dikirimkan di slot tugas yg sudah ibu sediakan. Agar memudahkan saya dalam mengoreksi pada rangkuman kalian tulis nama lengkap dan kelas di bagian pojok kanan atas.

Kalau ada yg kurang mengerti mengenai tugasnya atau ada kendala bisa tulis di kolom komentar. Selamat mengerjakan.

Lampiran

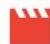

Sistem pernapasan pertemuan 1.MOV

Siswa dapat melihat file

Komentar kelas

Tambahkan komentar kelas

 $\triangleright$ 

#### Gambar 3.4 **Pembelajaran Pertemuan Kedua di Kelas Eksperimen ( dengan***Google Classroom***)**

2) Melaksanakan proses pembelajaran secara daring di kelas kontrol pada tanggal

21 Mei dan 26 Mei 2021 dengan menggunakan aplikasi *Whatsapps Group*.

 $\bullet\bullet\bullet$ 

rT

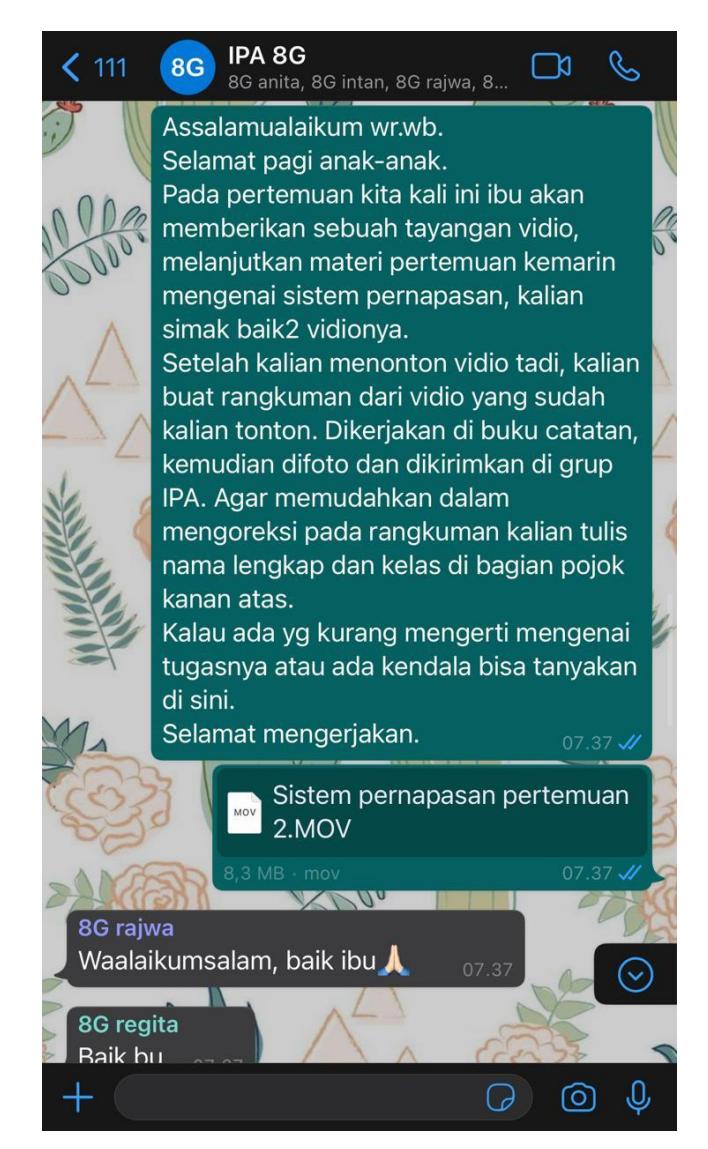

Gambar 3.5 **Pembelajaran Pertemuan Pertama di Kelas Kontrol (dengan** *WhatsApp Group***)**

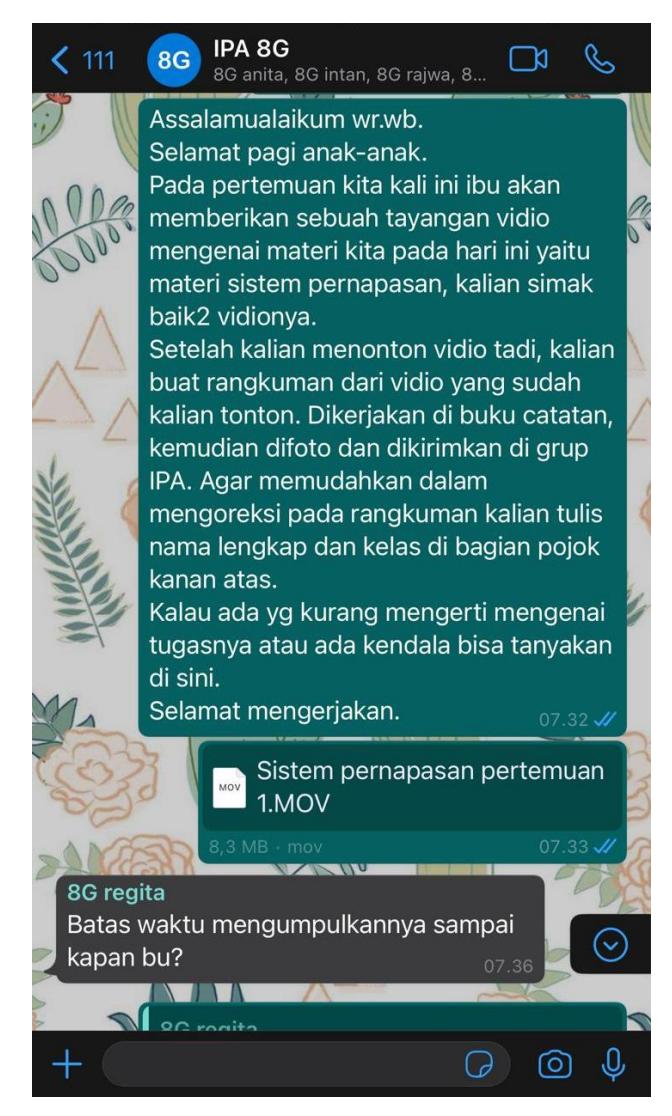

Gambar 3.6 **Pembelajaran Pertemuan Kedua di Kelas Kontrol (dengan** *WhatsApp Group***)**

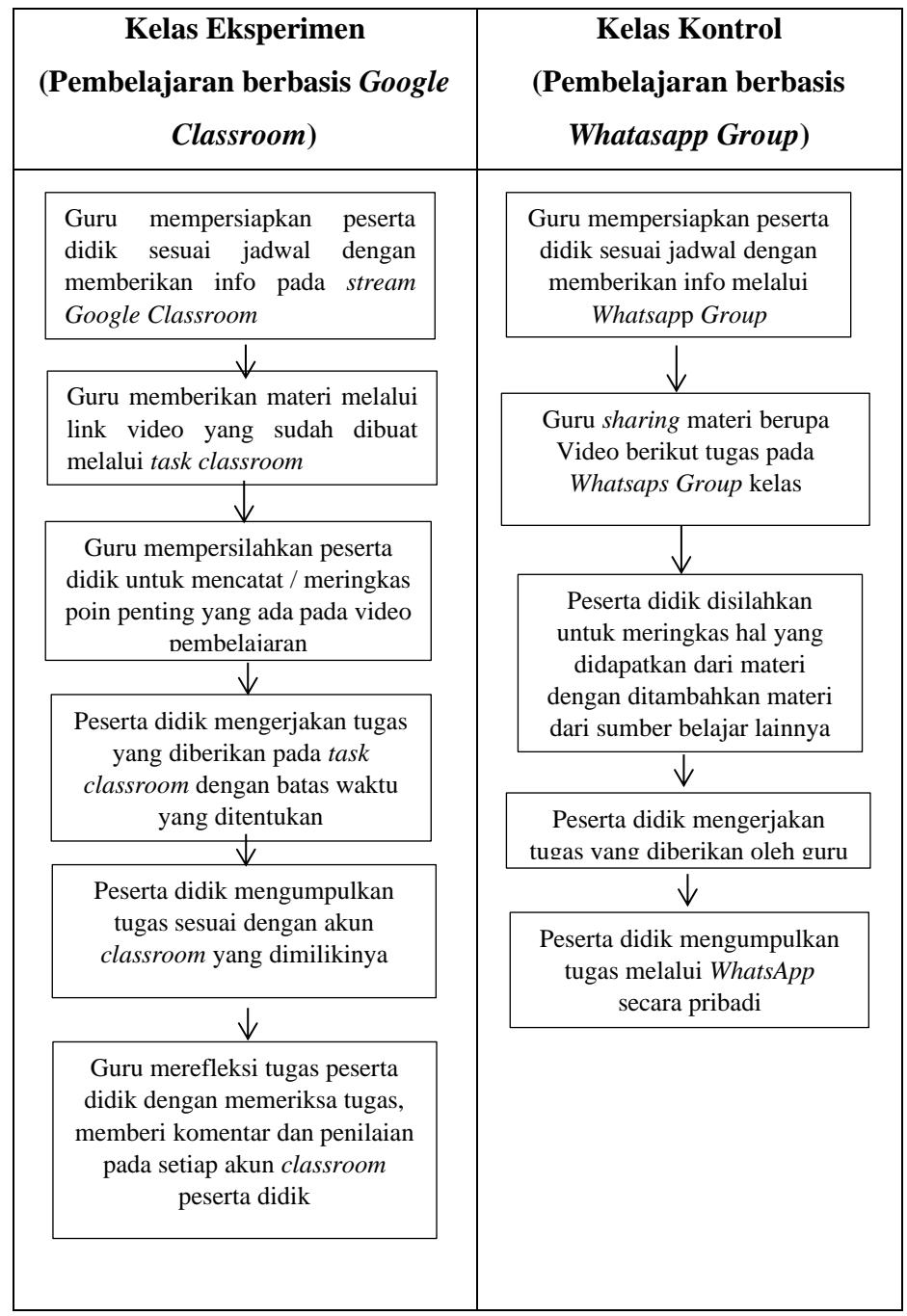

Tabel 3.2. Langkah-langkah Pembelajaran

3) Pada tanggal 28 Mei 2021 melakukan pengarahan kepada peserta didik mengenai teknis pengisian angket minat dan hasil belajar;

ייי ו<sup>ו</sup>ו

Petunjuk Tugas siswa

Tenggat: hari ini

# Instrumen Penelitian

100 poin

 $\langle$ 

Assalamualaikum Warahmatullahi Wabarokatuh. Perkenalkan saya Morina Shelvia Sony Mahasiswi Pendidikan Biologi Fakultas Keguruan dan Ilmu Pendidikan Universitas Siliwangi angkatan 2017. Saat ini saya sedang melakukan penelitian Tugas Akhir/ Skripsi mengenai Minat dan Hasil Belajar. Instrumen ini ditujukan untuk peserta didik kelas VIII E. Maka dari itu, saya memohon bantuan kepada adik-adik semuanya untuk berkenan mengisi instrumen penelitian ini. Sebelum mengisi, silahkan dibaca terlebih dahulu petunjuk pengisiannya yang juga terdapat pada link di bawah ini. Seluruh data yang diperoleh akan dijamin kerahasiaannya, dan tidak akan mempengaruhi nilai pokok. Terimakasih atas ketersediaan adik-adik untuk mengisi

angket pra penelitian ini, semoga Allah senantiasa memberikan kemudahan dan kelancaran untuk kita semua dan semoga kebaikan adik-adik semua dibalas dan dilipatgandakan oleh Allah SWT. Aamiin...

Wassalamualaikum Warahmatullahi Wabarokatuh.

Lampiran

## ← Instrumen Hasil Belajar

https://docs.google.com/forms/d/1wAKGn-sThXf...

Angket Minat Belajar

https://docs.google.com/forms/d/1GQyQVL-7jTB...

Gambar 3.7

## **Pengarahan Pengisian Angket Minat dan Instrumen Hasil Belajar di Kelas Kontrol (dengan** *Google Classroom***)**

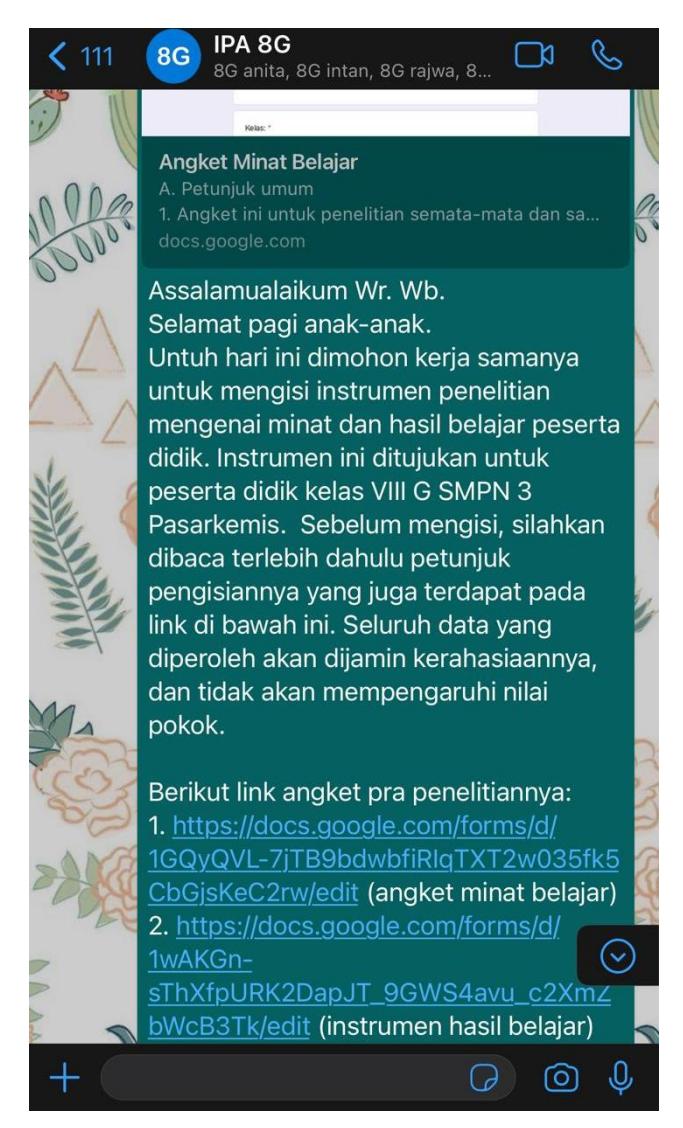

Gambar 3.8 **Pengarahan Pengisian Angket Minat dan Instrumen Hasil Belajar di Kelas Kontrol (dengan** *WhatsApp Group***)**

4) Pada tanggal 28 Mei 2021 peserta didik melakukan pengisian angket yang telah disiapkan.

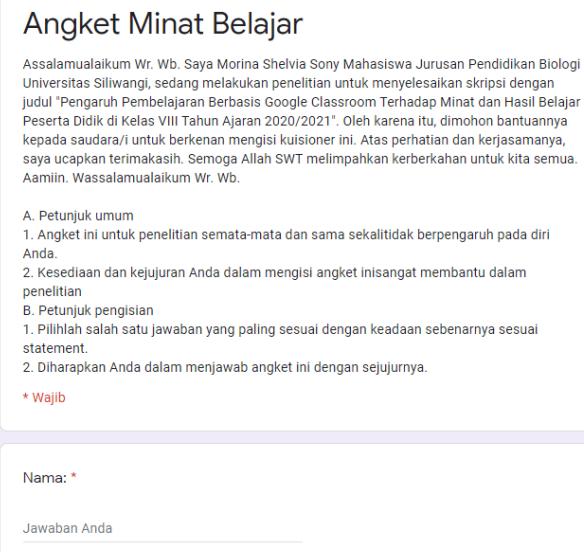

Gambar 3.9 *Google Form* **Angket Minat Belajar**

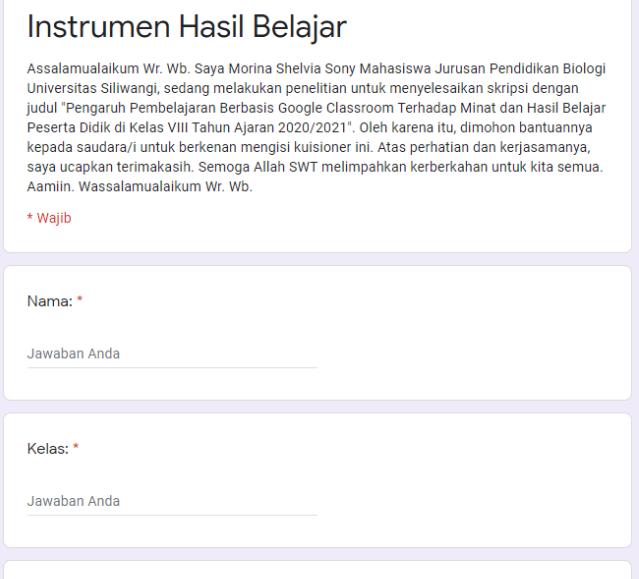

Gambar 3.10 *Google Form* **Instrumen Hasil Belajar**

1) Perhatikan pernyataan-pernyataan berikut ini! 1) Mengatur suhu udara yang

- c. Tahap Pengolahan Data
- 1) Pada tanggal 29 Mei 2021, di tahap ini penyusun mengolah data hasil penelitian, yaitu; pengolahan data dari instrumen minat belajar dan hasil belajar yang dikerjakan oleh peserta didik;
- 2) Pada tanggal 30 Mei 2021, melakukan penyusunan skripsi.

#### **3.6 Teknik Pengumpulan Data**

Untuk memperoleh data-data yang diharapkan dalam penelitian ini, maka teknik pengumpulan data dalam penelitian ini adalah:

- 1. Untuk minat belajar pengumpulan data dengan menggunakan non-tes berupa angket dengan 19 pernyataan yang terdiri dari beberapa indikator yaitu perasaan senang 5 pernyataan, perhatian dalam belajar 7 pernyataan, ketertarikan belajar 6 pernyataan dan keterlibatan Peserta didik 2 pernyataan. Pengukuran instrumen dilakukan secara daring (dalam jaringan) melalui aplikasi media *Google Classroom*. Instrumen angket menggunakan skala pengukuran dengan menggunakan *skala likert* yaitu pernyataan sangat setuju = nilai 4, setuju = nilai 3, tidak setuju = nilai 2 dan sangat tidak setuju = nilai 1.
- 2. Untuk hasil belajar pengumpulan data dilakukan dengan menggunakan tes secara online atau daring (dalam jaringan) dengan memanfaatkan aplikasi *Google Classroom*, yaitu menggunakan bentuk tes pilihan ganda dengan jumlah 30 soal. Hasil belajar yang diukur pada penelitian ini meliputi ranah kognitif pada jenjang mengingat (C1), memahami (C2), mengaplikasi (C3) dan menganalisis (C4) dengan dimensi pengetahuan faktual (K1), konseptual (K2), dan prosedural (K3).

## **3.7 Instrumen Penelitian**

#### **3.7.1 Konsepsi**

1) Minat Belajar

Instrumen penelitian yang digunakan untuk mengukur minat belajar menggunakan angket dengan indikator perasaan senang, perhatian dalam belajar, ketertarikan belajar dan keterlibatan peserta didik. Angket penelitian yang digunakan untuk mengukur minat belajar peserta didik sebanyak 24 soal pernyataan. Berikut disajikan dalam tabel 3.3

| Indikator             |                                                                               | Pernyataan | Jumlah                                                                                                    |                |  |  |  |
|-----------------------|-------------------------------------------------------------------------------|------------|----------------------------------------------------------------------------------------------------|----------------|--|--|--|
|                       | Keterangan                                                                    | Positif    | Negatif                                                                                                    | item           |  |  |  |
| Perasaan<br>Senang    | Pendapat<br>siswa<br>tentang<br>pembelajaran IPA<br>Kesan siswa terhadap guru |            |                                                                                                    |                |  |  |  |
|                       | <b>IPA</b>                                                                    |            | $3*,4,5,$ 1,2,6,                                                                                                    | 6              |  |  |  |
|                       | selama<br>Perasaan<br>siswa<br>mengikuti<br>pembelajaran<br><b>IPA</b>        |            |                                                                                                    |                |  |  |  |
| Perhatian             | Perhatian saat mengikuti<br>pembelajaran IPA                                  |            |                                                                                                    |                |  |  |  |
|                       | Perhatian<br>siswa<br>saat<br>diskusi<br>pelajaran<br><b>IPA</b>              |            | $\left. \begin{array}{c} 8{,}10{*},11{,} \atop 12{,}13{,} \end{array} \right  \left. \begin{array}{c} 7{*},9{*},14{,}1 \\ 5 \end{array} \right.$ | 9              |  |  |  |
| Ketertarikan          | Rasa ingin tahu siswa saat<br>mengikuti<br>pembelajaran<br><b>IPA</b>         | 22         | $16,18,19,$ 17,20*,21                                                                                                    | 7              |  |  |  |
|                       | Penerimaan<br>siswa<br>saat<br>diberi tugas/PR oleh guru.                     |            |                                                                                                    |                |  |  |  |
| Keterlibatan<br>siswa | Kesadaran tentang belajar<br>di rurmah                                        |            |                                                                                                    |                |  |  |  |
|                       | Kegiatan siswa setelah dan<br>sebelum pembebelajaran                          | 24         | 23                                                                                                    | $\overline{2}$ |  |  |  |
|                       | Jumlah keseluruhan                                                            | 13         | 11                                                                                                    | 24             |  |  |  |

Tabel 3.3 Kisi-kisi Angket Minat Belajar

Keterangan:

\* = Soal tidak valid dan tidak dipakai

Sumber: Safari (2003)

Pennilaian:

- a) Untuk pernyataan positif, Sangat Setuju (SS) = 4, Setuju (S) = 3, Tidak Setuju  $(TS) = 2$ , dan Sangat tidak setuju  $(STS) = 1$ .
- b) Untuk pernyataan negatif, Sangat Setuju  $(SS) = 1$ , Setuju  $(S) = 2$ , Tidak Setuju  $(TS) = 3$ , dan Sangat tidak setuju  $(STS) = 4$ .

Berdasarkan tabel 3.3, dari 24 butir pernyataan, penulis menggunakan 19 butir pernyataan sebagai instrumen penelitian minat belajar, sedangkan jumlah soal yang tidak digunakan sebagai instrumen adalah sebanyak 5 butir, karena tidak memenuhi kriteria validitas, yaitu soal nomor 3,7,9,10, dan 20.

## 2) Hasil Belajar

Instrumen yang digunakan dalam penelitian ini adalah tes yang telah dibuat secara online dalam bentuk *form* pada aplikasi *Google Classroom* dengan bentuk pilihan berganda dengan merujuk pada pada jenjang kognitif yaitu mengingat (C1), memahami (C2), mengaplikasikan (C3), dan menganalisis (C4) dengan dimensi pengetahuan yang dibatasi pada pengetahuan faktual (K1), pengetahuan konseptual (K2), dan pengetahuan prosedural (K3). Berikut disajikan dalam tabel 3.4.

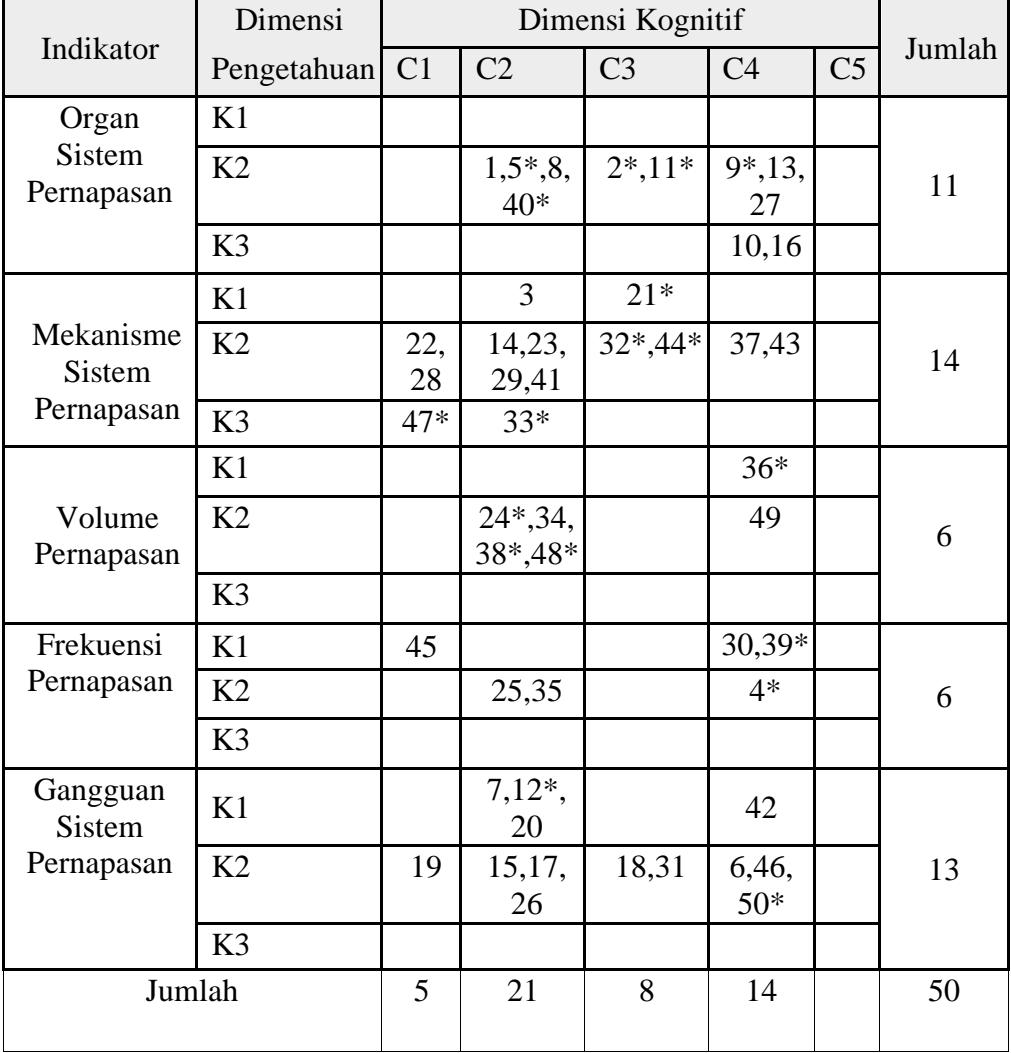

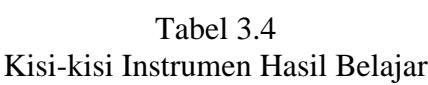

Keterangan (\*): soal tidak digunakan

#### **3.7.2 Uji Coba Instrumen**

Uji coba instrumen telah dilaksanakan di kelas IX SMPN 3 Pasarkemis Kabupaten Tangerang. Tujuan dilakukan uji coba instrumen ini adalah untuk mengetahui validitas dan reliabilitas instrumen yang telah disusun dibantu dengan *software* Anates versi 4.0.9 untuk soal pilihan ganda dan SPSS versi 26 untuk angket minat belajar.

#### **3.7.3 Uji Validitas**

Arikunto, Suharsimi (2013:211) memaparkan bahwa:

Validitas adalah suatu ukuran yang menunjukkan tingkat-tingkat kevalidan atau kesahihan suatu instrumen. Suatu instrumen yang valid atau sahih mempunyai validitas tinggi. Sebaliknya, instrumen yang kurang valid berarti memiliki validitas rendah.

Uji Validitas pada penelitian ini, untuk angket minat belajar divalidasi oleh validator ahli dalam bidang evaluasi dan asesmen, sedangkan untuk validasi soal menggunakan program Anates versi 4.0 *for windows* dengan program Anates untuk soal pilihan ganda. Menurut Prawira, Yudha (2008:1) mengatakan bahwa ANATES merupakan sebuah program aplikasi Komputer yang bertujuan untuk menganalisis butir soal.

1) Minat Belajar

Hasil analisis dan uji coba tiap butir pertanyaan menggunakan *software*  SPSS versi 26 sebanyak 24 butir pernyataan angket dengan taraf signifikan 0,05 dimana Data dikatakan valid jika r Hitung > r Tabel, dan Data dikatakan tidak valid jika r Hitung > r Tabel, r Tabel = (df-2) = (50-2) = 48, **r Tabel = 0,2329.** Hasil Validasi disajikan dalam tabel 3.5

**No Butir pernyataan Korelasi Keterangan** 1 0.477 Valid/Pernyataan digunakan 2 | 0.407 | Valid/Pernyatan digunakan 3 0.172 Tidak valid/Pernyataan digunakan 4 0.532 Valid/ Pernyaraan digunakan 5 0.331 Valid/Pernyataan digunakan 6 0.293 Valid/Pernyataan digunakan 7 0.191 Tidak valid/Pernyataan tidak digunakan 8 | 0.458 | Valid/Pernyataan digunakan 9 0.223 Tidak valid/apernyataan tidak digunakan 10 0.118 Tidak valid/Pernyataan tidak digunakan 11 0.380 Valid/Pernyataan digunakan 12 0.494 Valid/Pernyataan digunakan 13 | 0.766 | Valid/Pernyataan digunakan 14 0.604 Valid/Pernyataan digunakan 15 0.579 Valid/Pernyataan digunakan 16 0.588 Valid/Pernyataan digunakan 17 0.356 Valid/Pernyataan digunakan 18 0.473 Valid/Pernyataan digunakan 19 0.555 Valid/Pernyataan digunakan 20 0.139 Tidak valid/Pernyataan tidak digunakan 21 | 0.542 | Valid/Pernyataan digunakan 22 | 0.613 | Valid/Pernyataan digunakan 23 | 0.664 | Valid/Pernyataan digunakan 24 | 1 | Valid/Pernyataan digunakan

Tabel 3.5 Ringkasan Hasil Validasi Uji Coba Instrumen Minat Belajar

Berdasarkan tabel 3.5 dari 24 butir pernyataan angket, penulis menggunakan 19 butir pernyataan sebagai instrumen penelitian minat belajar yang memeuni kriteria validitas. Sedangkan sisanya 5 butir pernyataan tidak memenuhi kriteria validitas karena memiliki koefisien korelasi tidak signifikan, yaitu nomor 3, 7, 9, 10, dan 20.

2) Hasil Belajar

Hasil analisis dan uji coba tiap pertanyaan dengan menggunakan *software*  Anates versi 4.0.9 sebanyak 50 soal dengan taraf signifikan 0,05 disajikan dalam tabel 3.6

| No Butir         | Korelasi | Signifikasi              | Keterangan                       |
|------------------|----------|--------------------------|----------------------------------|
| Pertanyaan       |          |                          |                                  |
| 1.               | 0,354    | Signifikan               | Valid/Soal digunakan             |
| $\overline{2}$ . | 0,364    | Sangat Signifikan        | Valid/soal digunakan             |
| 3.               | $-0,251$ | Tidak Signifikan         | Tidak valid/Soal tidak digunakan |
| 4.               | 0,256    | Tidak Signifikan         | Tidak valid/Soal tidak digunakan |
| 5.               | 0,473    | Sangat Signifikan        | Valid/Soal digunakan             |
| 6.               | $-0,296$ | Tidak Signifikan         | Tidak valid/Soal tidak digunakan |
| 7.               | 0,375    | Sangat Signifikan        | Valid/Soal digunakan             |
| 8.               | 0,201    | Tidak Signifikan         | Tidak valid/Soal tidakdigunakan  |
| 9.               | 0,119    | Tidak Signifikan         | Tidak valid/Soal tidak digunakan |
| 10.              | 0,322    | Signifikan               | Valid/Soal digunakan             |
| 11.              | 0,127    | Tidak Signifikan         | Tidak valid/Soal tidak digunakan |
| 12.              | 0,253    | Tidak Signifikan         | Tidak valid/Soal tidak digunakan |
| 13.              | 0,554    | Sangat Signifikan        | Valid/Soal digunakan             |
| 14.              | 0,650    | Sangat Signifikan        | Valid/Soal digunakan             |
| 15.              | 0,553    | Sangat Signifikan        | Valid/Soal digunakan             |
| 16.              | 0,510    | Sangat Signifikan        | Valid/Soal digunakan             |
| 17.              | 0,703    | Sangat Signifikan        | Valid/Soal digunakan             |
| 18.              | 0,636    | Sangat Signifikan        | Valid/Soal digunakan             |
| 19.              | 0,621    | Sangat Signifikan        | Valid/Soal digunakan             |
| 20.              | 0,540    | Sangat Signifikan        | Valid/Soal digunakan             |
| 21.              | 0,144    | Tidak Signifikan         | Tidak valid/Soal tidak digunakan |
| 22.              | 0,435    | Sangat Signifikan        | Valid/Soal digunakan             |
| 23.              | 0,559    | Sangat Signifikan        | Valid/Soal digunakan             |
| 24.              | 0,269    | Tidak Signifikan         | Tidak valid/Soal tidak digunakan |
| 25.              | 0,532    | Sangat Signifikan        | Valid/Soal digunakan             |
| <u>26.</u>       | 0,704    | Sangat Signifikan        | Valid/Soal digunakan             |
| 27.              | 0,681    | <b>Sangat Signifikan</b> | Valid/Soal digunakan             |
| 28.              | 0,300    | Signifikan               | Valid/Soal digunakan             |
| <u>29.</u>       | 0,682    | Sangat Signifikan        | Valid/Soal digunakan             |
| 30.              | 0,350    | Signifikan               | Valid/Soal digunakan             |
| 31.              | 0,507    | Sangat Signifikan        | Valid/Soal digunakan             |
| 32.              | 0,039    | Tidak Signifikan         | Tidak valid/Soal tidak digunakan |
| 33.              | 0,163    | Tidak Signifikan         | Tidak valid/Soal tidak digunakan |
| 34.              | 0,533    | Sangat Signifikan        | Valid/Soal digunakan             |
| 35.              | 0,439    | <b>Sangat Signifikan</b> | Valid/Soal digunakan             |

Tabel 3.6 Ringkasan Hasil Uji Coba Instrumen Hasil Belajar

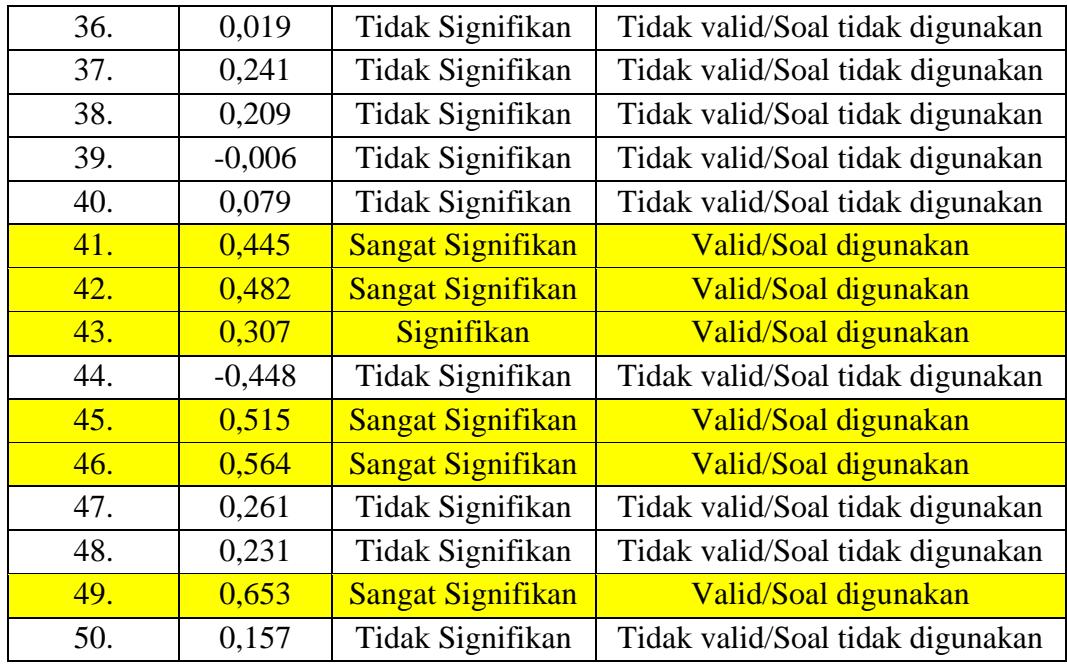

Sumber: Anates Versi 4.0.

Berdasarkan tabel 3.6 dari 50 pertanyaan, terdapat 30 yang valid, dan sisanya sebanyak 20 soal pernyataan tidak memenuhi kriteria validitas karena memiliki koefisien korelasi tidak signifikan, yaitu nomor 3, 4, 6,8, 9, 11, 12, 21, 24, 32, 33, 36, 37, 38, 39, 40, 44, 47, 48, dan 50.

#### **3.7.4 Uji Reliabilitas**

Instrumen yang akan di ujikan terlebih dahulu di uji realibilitas untuk mengetahui bahwa instrumen tersebut baik dan dapat digunakan. Reliabilitas soal yang digunakan untuk mengukur hasil belajar dilakukan dengan menggunakan program Anates versi 4.0 *for Windows.* Program anates yang dipilih ialah program anates untuk soal pilihan ganda.

Arikunto, Suharsimi (2013:221) mengemukakan bahwa:

Reliabilitas menunjuk pada satu pengertian bahwa sesuatu instrumen cukup dapat dipercaya untuk digunakan sebagai alat pengumpul data karena instrumen tersebut sudah baik. Instrumen yang baik tidak akan bersifat tendensius mengarahkan responden untuk memilih jawaban-jawaban tertentu. instrumen yang sudah dapat dipercaya, yang reliable akan menghasilkan data yang dapat dipercaya juga.

Reliabilitas instrumen untuk minat belajar yang berbentuk angket kuisioner dapat dicari dengan menggunakan rumus Alpha Cronbach. Rumus alpha digunakan untuk mencari reliabilitas instrumen yang nilainya bukan 1 atau 0, seperti angket atau soal bentuk uraian. Kriteria pengujian dikatakan handal apabila r hitung lebih besar dari r tabel pada gtaraf signifikan 5%. Kriteria reliabilitas dapat dilihat pada tabel berikut:

| INTIUTHA INTHADHILAN       |                            |  |  |  |  |  |  |  |  |  |  |  |  |
|----------------------------|----------------------------|--|--|--|--|--|--|--|--|--|--|--|--|
| Reliabilitas               | Penafsiran                 |  |  |  |  |  |  |  |  |  |  |  |  |
| $r_{11} \le 0,20$          | Reliabilitas Sangat Rendah |  |  |  |  |  |  |  |  |  |  |  |  |
| $0,20 \le r_{11} \le 0,40$ | Reliabilitas Rendah        |  |  |  |  |  |  |  |  |  |  |  |  |
| $0,40 \le r_{11} \le 0,70$ | Reliabilitas Sedang        |  |  |  |  |  |  |  |  |  |  |  |  |
| $0,70 \le r_{11} \le 0,90$ | Reliabilitas Tinggi        |  |  |  |  |  |  |  |  |  |  |  |  |
| $0,90 \le r_{11} \le 1,00$ | Reliabilitas Tinggi Sekali |  |  |  |  |  |  |  |  |  |  |  |  |

Tabel 3.7 Kriteria Reliabilitas

Sumber: Suharsimi, Arikunto (2010:93)

Berdasarkan hasil perhitungan instrumen minat belajar menggunakan bantuan SPSS versi 26 *for windows* 48 yang valid dan dibandingkan dengan kriteria uji reliabilitas pada tabel 3.7 diperoleh reliabilitas sebesar 0,81 yang artinya instrumen yang diberikan memiliki kriteria koefisien reliabilitas yang tinggi dapat dilihat pada tabel 3.8.

Tabel 3.8 Hasil Data r hitung

| <b>STATISTIKA</b> |                                    |
|-------------------|------------------------------------|
| <b>Thitung</b>    | 0.811                              |
| Kesimpulan        | Data Reliabel dengan               |
|                   | Tingkat Reliabilitas <b>Tinggi</b> |

Sumber: SPSS Versi 26 *for Windows*

Tabel 3.9 Reliabilitas Angket Minat Belajar

## **Reliability Statistics**

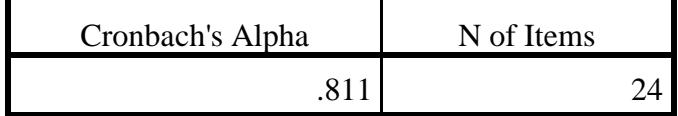

Sumber: SPSS Versi 26 *for Windows*

Dan berdasarkan hasil perhitungan intrumen hasil belajar dengan menggunakan bantuan Anates Versi 4.0.9 yang valid dan dibandingkan dengan kriteria uji reliabilitas pada tabel 3.7 diperoleh reliabilitas sebesar 0,87 yang artinya instrumrn yang diberikan memiliki kriteria koefisien reliabilitas yang tinggi.

#### **3.8 Teknik Pengolahan dan Analisis Data**

Setelah data dari penelitian diperoleh, maka data tersebut dianalisis dengan langkah-langkah sebagai berikut :

#### **3.8.1 Uji Persyaratan**

#### **3.8.1.1 Uji Normalitas**

Uji normalitas data dilakukan dengan uji Kolmogorov-Smirnov menggunakan *software* SPSS versi 26 *for windows* dengan taraf signifikasi 5%. Data yang diuji adalah *post-test* untuk kelas kontrol dan dan eksperimen. Uji normalitas digunakan untuk mengetahui data berdistribusi normal atau tidak. Data berdistribusi normal apabila signifikasi lebih dari 0,05.

#### **3.8.1.2 Uji homogenitas**

Uji homogenitas bertujuan untuk mengetahui apakah suatu varians (keberagaman) data dari dua atau lebih kelompok bersifat homogen (sama) atau heterogen (tidak sama). Uji homogenitas digunakan sebagai syarat dalam uji perbedaan rata-rata seperti uji anova, uji mann whitney dan uji *independent sample t test* (homogenitas bukan syarat mutlak dalam uji independent t tes). Sebab jika varians antar kelompok ini bersifat homogen maka akan dapat menghasilkan pengukuran yang akurat dalam uji perbedaan. Uji homogenitas dalam penelitian ini juga menggunakan anova pada perangkat lunak SPSS dengan syarat signifikansi *based on mean* > 0,05.

#### **3.8.1.3 Uji Homogenitas Matriks Varian-kovarian (Box-M)**

Uji box-M dilakukan untuk menguji apakah data pada kedua variabel terikat memiliki matrix varian-kovarian yang sama terhadap variabel bebas. Uji homogenitas matriks covarian dapat dilihat dari hasil uji Box's M, dengan kriteria apabila hasil uji Box's memiliki nilai sig. > 0,05 maka Ho diterima sehingga dapat disimpulkan covarian dependent sama. Langkah pengujian box-M dapat dilakukan secara bersamaan dengan uji hipotesis.

#### **3.8.1.4 Uji Multikolinieritas**

Uji multikolinearitas manova dilakukan untuk menguji apakah kedua variabel terikat bersifat linear atau tidak. Apabila hasil uji multikolinearitas memiliki nilai sig. < 0,05 maka Ho ditolak, sehingga daapt disimpulkan bahwa terdapat perbedaan secara simultan antara kedua variabel dependen dengan variabel independen.

#### **3.8.2 Uji Hipotesis**

Uji hipotesis pada penelitian ini menggunkan uji manova. Manova merupakan singkatan dari multivariate analysis of variance, artinya merupakan bentuk multivariate dari analysis of variance (ANOVA). Menurut Imam Ghozali (2009:79), manova adalah uji statistik yang digunakan untuk mengukur pengaruh variabel independen yang berskala kategorik terhadap beberapa variabel dependen sekaligus yang berskala data kuantitatif. Uji manova digunakan untuk menentukan apakah terdapat perbedaan signifikan secara statistik pada beberapa variabel yang terjadi secara serentak antara dua tingkatan dalam satu variabel.

Pada dasarnya, tujuan MANOVA sama dengan ANOVA, yakni ingin mengetahui apakah ada perbedaan yang nyata pada variabel-variabel dependen antar anggota grup, letak perbedaannya adalah pada jumlah variabel dependen atau variabel terikat yang diuji di dalam model. Kalau ANOVA, hanya ada 1 variabel dependen, sedangkan pada MANOVA ada lebih dari 1 variabel dependen. Variabel independen dalam skala nominal dan variabel dependen dalam skala rasio, sehingga dalam penelitian ini digunakanlah uji manova.

Dalam penelitian ini, uji manova digunakan untuk menguji hipotesis pertama dan kedua. Pertama yaitu adakah perbedaan minat belajar peserta didik yang proses pembelajarannya menggunakan *Google Classroom* dengan yang menggunakan *WhatsApp Group*. Kedua, adakah perbedaan hasil belajar peserta didik yang proses pembelajarannya menggunakan *Google Classroom* dengan yang menggunakan *WhatsApp Group*.

## **3.9 Tempat dan Waktu Penelitian**

## **8.9.1 Waktu Penelitian**

Penelitian ini dilaksankan pada bulan Desember 2020 - Mei 2021. Proses pengambilan data dilakukan pada bulan Mei 2021. Kelas yang menjadi sumber data penelitian yaitu kelas VIII E dan VIII G SMPN 3 Pasarkemis. Adapun jadwal kegiatan penelitian dari awal sampai dengan akhir secara lengkap adalah sebagai berikut:

| N <sub>o</sub>   | Kegiatan<br>Penelitian                   | Des'20 |                 |  |   | Jan <sup>21</sup> |     |                |        |  |  |       |                | Feb'21 |   |                 |  | Maret'21 |   |                 |  | April'21 |  |     |        | Mei'21 |  |                | Juni'21        |        |     |            |                 | Juli'21 |                |        |              | <b>Agustu</b><br>s'21 |     |   | Sept <sup>21</sup> |  |       |  |              | Okt'21 |  |     |  |  | Nov'21 |  |
|------------------|------------------------------------------|--------|-----------------|--|---|-------------------|-----|----------------|--------|--|--|-------|----------------|--------|---|-----------------|--|----------|---|-----------------|--|----------|--|-----|--------|--------|--|----------------|----------------|--------|-----|------------|-----------------|---------|----------------|--------|--------------|-----------------------|-----|---|--------------------|--|-------|--|--------------|--------|--|-----|--|--|--------|--|
|                  |                                          |        | Minggu          |  |   | Minggu            |     |                | Minggu |  |  |       | Minggu         |        |   | Minggu          |  |          |   | Minggu          |  |          |  |     | Minggu |        |  |                |                | Minggu |     | Mingg<br>u |                 |         |                | Minggu |              |                       |     |   | Minggu             |  |       |  | Minggu       |        |  |     |  |  |        |  |
|                  |                                          |        | $1 \ 2 \ 3 \ 4$ |  | 1 |                   | 2 3 | 4 <sup>1</sup> |        |  |  | 2 3 4 | 1 <sup>1</sup> | 2      | 3 | $\vert 4 \vert$ |  | 2        | 3 | $\vert 4 \vert$ |  | 2        |  | 3 4 |        | 2      |  | 3 <sup>1</sup> | $\overline{4}$ |        | 2 3 |            | $\vert 4 \vert$ | 2       | 3 <sup>l</sup> | 41     | $\mathbf{1}$ |                       | 2 3 | 4 | $\mathbf{1}$       |  | 2 3 4 |  | $\mathbf{1}$ | 2      |  | 3 4 |  |  |        |  |
| 1.               | Mendapat<br>SK<br>bimbingan<br>skripsi   |        |                 |  |   |                   |     |                |        |  |  |       |                |        |   |                 |  |          |   |                 |  |          |  |     |        |        |  |                |                |        |     |            |                 |         |                |        |              |                       |     |   |                    |  |       |  |              |        |  |     |  |  |        |  |
| 2.               | Observasi<br>penelitian                  |        |                 |  |   |                   |     |                |        |  |  |       |                |        |   |                 |  |          |   |                 |  |          |  |     |        |        |  |                |                |        |     |            |                 |         |                |        |              |                       |     |   |                    |  |       |  |              |        |  |     |  |  |        |  |
| 3.               | Mengajuk<br>judul<br>an<br>penelitian    |        |                 |  |   |                   |     |                |        |  |  |       |                |        |   |                 |  |          |   |                 |  |          |  |     |        |        |  |                |                |        |     |            |                 |         |                |        |              |                       |     |   |                    |  |       |  |              |        |  |     |  |  |        |  |
| $\overline{4}$ . | Menyusun<br>dan<br>bimbingan<br>proposal |        |                 |  |   |                   |     |                |        |  |  |       |                |        |   |                 |  |          |   |                 |  |          |  |     |        |        |  |                |                |        |     |            |                 |         |                |        |              |                       |     |   |                    |  |       |  |              |        |  |     |  |  |        |  |
| 5.               | Seminar<br>proposal                      |        |                 |  |   |                   |     |                |        |  |  |       |                |        |   |                 |  |          |   |                 |  |          |  |     |        |        |  |                |                |        |     |            |                 |         |                |        |              |                       |     |   |                    |  |       |  |              |        |  |     |  |  |        |  |

Tabel 3.10 Jadwal Kegiatan Penelitian

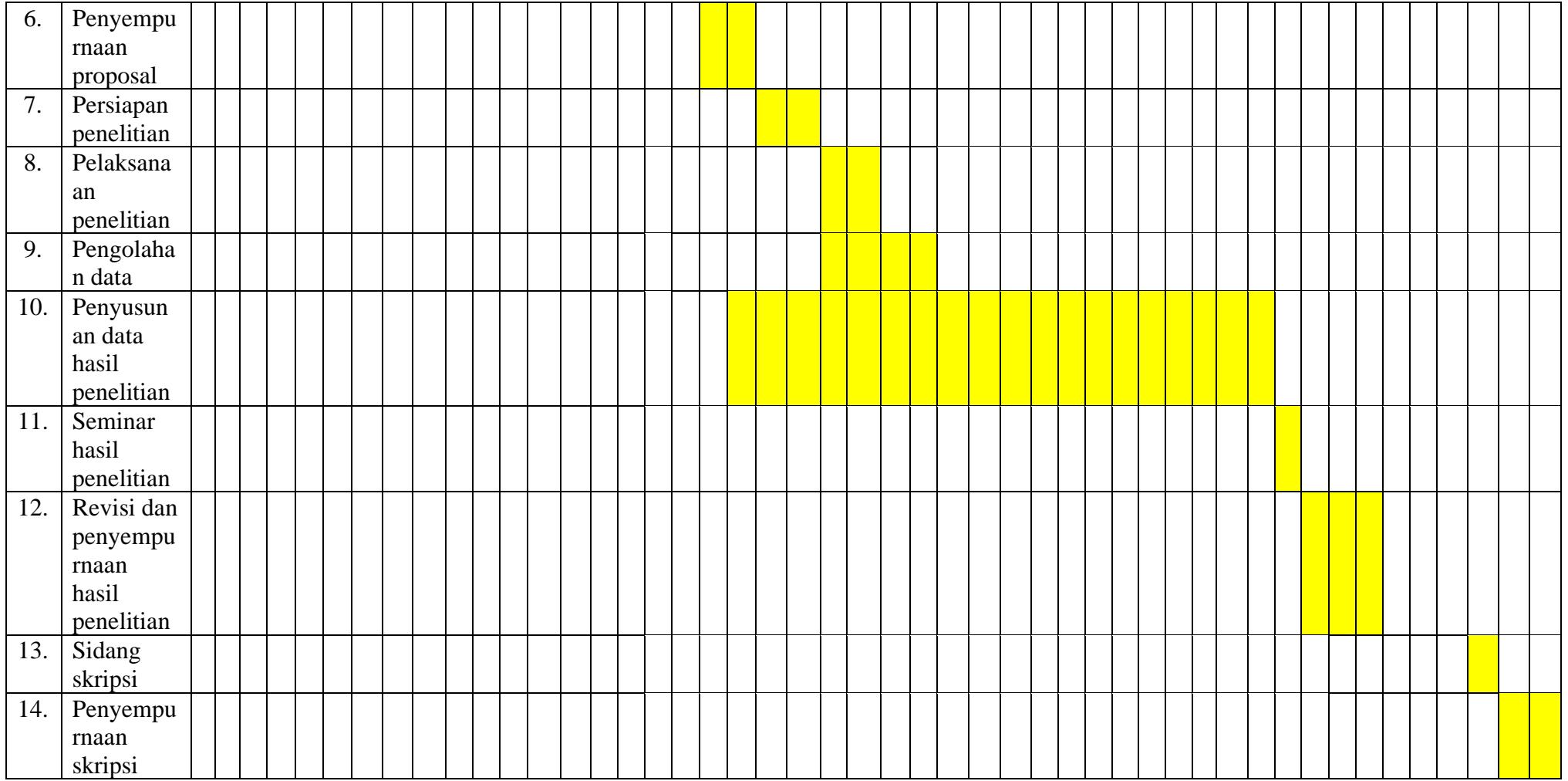

## **8.9.2 Tempat Penelitian**

Penelitian ini dilaksanakan di kelas VIII SMPN 3 Pasarkemis tahun ajaran 2020/2021 yang beralamat di Jl. Perum Permata Tangerang Ds. Gelam jaya Kec. Pasarkemis Kab. Tangerang.

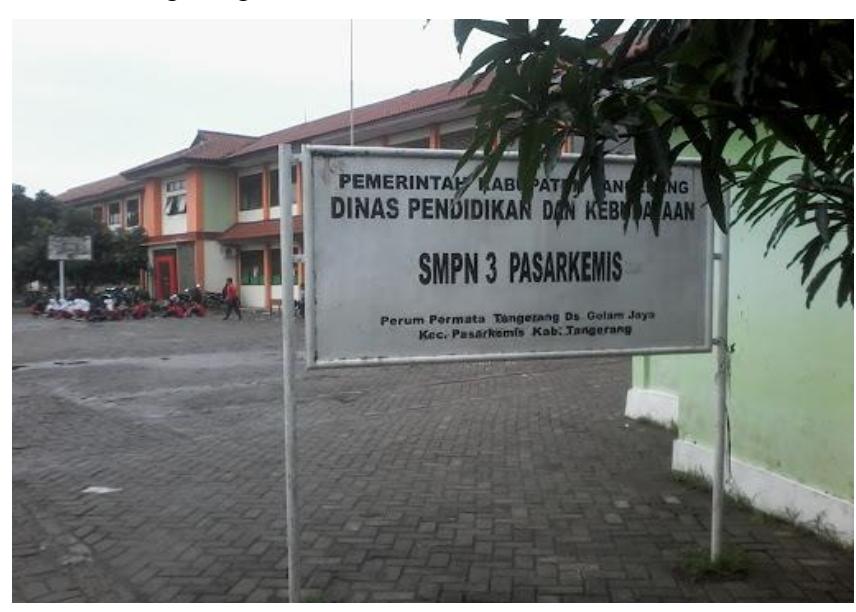

Gambar 3.5 **Lokasi Tempat Penelitian**